# **Resident Program Manager Liberation Software**

Version 1.0 (c) 1988 Liberation Software

## **Introduction**

Resident Program Manager is a utility program for creating resident tiles. A resident file contains one or more programs or SuperBASIC procedures and functions designed to be permanently linked to the QL and thus available instantly when required.

RPM produces a resident file by copying one or more source files and some special interface code into a new file. The source file in this context can be any one of the following:

> A files of SuperBASIC extensions An EXECutable program A Q\_Liberator object program, possibly with externals A SuperBASIC program Data files (for sequential reading only)

RPM can produce two variants of resident file.

**A RAM resident file** is designed to be loaded into the resident procedure area at the top of the OL memory map. - Space must be first be allocated in this area using the RESPR function. The RAM resident file can then be loaded using LBYTES from an external medium (eg microdrive) by a BOOT program. When the start address is called once by a program, the routines in the resident file are linked into the QL operating system. They remain present until the system is next reset. This operation will be familiar to moat users as it is the normal way in which SuperBASIC extensions are added.

**A ROM resident file** is very similar to RAM resident file, but is designed to be copied to an EPROM. Such files have a header at the start which 0005 recognises during initialisation of the QL. The routines which are present are linked automatically and are immediately available.

There are some rules which must be followed for a program to be ROMable. The

code must be position independent, should not be self modifying and there should be no data areas contained within the code itself.

Subject to these rules, RPM allows developers to produce prototypes of ROMs in a RAM based form for testing. This saves repeated EPROM blowing and erasing during the testing phase.

The way in which the various source file types are treated by RPM and the manner in which they can be used is described in the following sections.

# **RESIDENT SUPERBASIC EXTENSIONS**

Files containing SuperBASIC procedures or functions are already effectively resident files. RPM makes it easy to put them into ROM and gives you the facility to put all the extensions which are normally loaded individually into one convenient file.

Extensions are used in precisely the same way as before, ie the new procedures and functions are linked into the SuperBASIC name table and can be called by interpreted programs or compiled programs.

Be wary of extensions which use an area within the code as a data area. Such extensions can only be used by one job at a time (ie they are not re—entrant) and can give wrong results when used in compiled programs. They will not work at all if put into ROM. If an extension requires a data area it should either use the buffer in the SuperBASIC area (start address in 0(A6) ) or allocate its own space in the common heap.

# **RESIDENT EXECUTABLE PROGRAMS**

Every executable program in a resident file has a user defined procedure name associated with it. This name and some other parameters are specified when the resident file is created. This procedure is linked to the name table in the same way as for extensions. When the procedure is called a new independent job is created to execute the resident program. No parameters can be passed in the procedure call.

Jobs can be started with the equivalent of an EXEC or EXECW call. In the latter case the program which calls the procedure is suspended until the resident program ends.

Not every executable program is immediately capable of running in a resident form. We distinguish 2 categories, pure programs and impure programs. A pure program is designed to be re—entrant so that several jobs can use the program code simultaneously, each with its own associated data area. Q\_Liberator object programs from release 3.0 onwards are always pure.

Impure programs are more demanding about the environment they run in and must be treated specially by RPM. They may contain nasties like data areas within the code or address their data area in an invalid way as described below. Code produced by other QL compilers is often impure.

When a program **is** EXECed, QDOS allocates an area of memory for the new job which is created. The program code is loaded at the bottom of this area and a data area follows it of a size determined by the header of the program tile.

When a job is created by an RPM procedure call, the program code within the resident file is used. An area of memory sufficient to hold a short piece of bootstrap code and a complete data area is allocated. Thus the program code and its data are in separate memory areas. Some impure programs cannot handle this, probably because they use addresses calculated relative to the job base. All addressing in the code area will be PC relative in a pure program.

However RPM does provide a mechanism for making impure programs resident, but is it much less memory efficient than that for pure programs. A parameter can be set so that each time an impure program is activated by a procedure call, a complete copy of the code is made in RAM with the required data area immediately following. This mode of operation should work for all EXECutable programs, even those with data areas within their code.

# **RESIDENT SUPERBASIC PROGRAMS**

SuperBASIC programs can also be made resident but in this case they are not activated as procedures. Instead a new serial device driver with a name chosen by the user is created. The familiar procedures to LOAD, LRUN or MERGE programs can be used to access this pseudo device and bring the SuperBASIC program into memory. The device is treated as read only and only supports sequential access.

This feature is primarily intended for loading short bootstrap routines because the inherent slow loading of the interpreter means that resident SuperBASIC programs will not load appreciably faster than from a real physical device such as a microdrive. The current version of RPM does not support the creation of resident QLOAD files which would remove this restriction, but of course the best way to make SuperBASIC

programs resident is to compile them with Q\_Liberator and load them as either extensions or EXECutable programs.

## **RESIDENT DATA FILES**

Data files can be made resident in the same manner as SuperBASIC programs, by associating them with a device driver. They can be accessed sequentially by OPENing the device driver and the use of INPUT or INKEYS in the same manner as accessing a serial port. Such files are of course read only.

#### **USING RPM**

RPM is supplied as an EXECutable program produced using Q\_Liberator. Before running the program please copy it from the supplied master to a working disk using the COPY command.

To run RPM, simply type

EXEC mdv1\_rpm\_obj

or if you have the Q\_Liberator extensions loaded, QX rpm.

RPM opens a window then prompts for the name of a control file.

#### **THE RPM CONTROL FILE**

RPM receives all its instructions from a control file. This must be first be created by a text editor or by a short SuperBASIC program. Examples of control files are given later.

The control file contains a: number of statements. Each statement comprises a 4 character directive followed by 0 or more parameters. The directives define which source files are to be linked into the resident file and how they are to be called up when later used by programs. Comments can be put into the control file by starting a line with a **\***.

As a convention we suggest appending rpm to the control file name.

RPM processes the control file in a manner similar to a compiler. The statements are read in turn, checked for errors and all being well, the various source files are copied and linked into the resident file. Each statement is printed on the screen as it is processed. When complete, the size of a ram resident file is displayed. RPM can be terminated by entering a blank control file name. The resident file can then be loaded by an appropriate BOOT program.

For example if RPM has produced a resident file called RESFIL with a size of 3276 bytes then the SuperBASIC line

abase=RESPR(3276): LBYTES MDV1\_RESFIL,abase: call abase

would load and initialise the resident routines.

#### **THE RPM DIRECTIVES**

The first statement in the control file defines whether a ROM resident file or a RAM resident file is to be created.

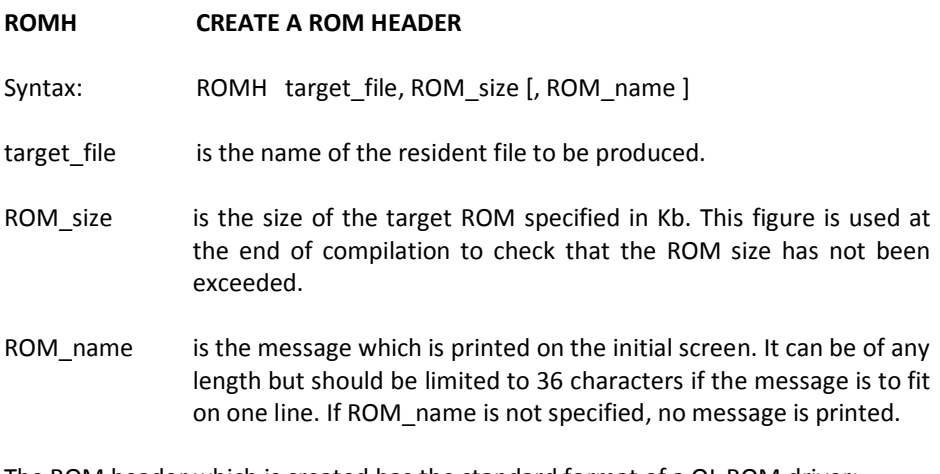

The ROM header which is created has the standard format of a QL ROM driver:

00 \$4AFB0001 flag to indicate ROM is present 04 \$0000 unused 06 pointer to initialisation routine 08 \$0000 unused

Example: ROMH mdv1\_myrom,16,SUPER ROM installed

Create a 16k ROM file with the name mdv1 myrom. On initialisation print "SUPER ROM installed "

#### **RAMH CREATE A RAM READER**

Syntax: RAMH target file [, message]

target file is the name of the resident file to be produced.

message is an optional string which is displayed on channel 0 when the RAM file is loaded.

Example: RAMH mdv1 tools res, Tools version 1.0

#### **EXEC Link an EXECutable file**

- Syntax: EXEC source\_file,proc\_name, [no\_wait [,jmpure]]
- source file must be an executable file, with a type  $= 1$  in the file header.
- proc name is the procedure name which will invoke this program.
- no wait is either Y or N. If Yes is selected then when the job is activated by a program, the activating program continues to run. This corresponds to the action of EXEC. If No is selected then the activating job is suspended while the resident job is running, corresponding to EXEC\_W. The default if the parameter is not specified is Y.
- copy is either Y or N. Yes specifies that the code of the program is to be copied from the resident file into RAM prior to execution. Copy should only be specified when a program is impure as it is less efficient In memory Usage. The default if the parameter is not specified is N.

Example: EXEC flp1\_game\_obj,GAME

When resident the program game obj can be activated by typing GAME. It would multitask alongside the interpreter.

# EXEC mdv1\_demo\_task,Demo,n,v

The program demo task can be activated by the procedure Demo. A copy is made in RAM and execution of the interpreter (or other activating job) is suspended until demo task ends.

## **ASME Link a file of assembler extensions.**

Syntax: ASME source file

Source file is the name of the file containing the extensions This must be a file which itself can be loaded into the RESPR area. it can also be a Q\_Liberator object file containing external procedures and functions.

Example: ASME mdv2\_extensions

Include all the procedures or functions from Mdv2\_extensions in the resident file.

- **SBAS Link a SuperBASIC program**
- Syntax: SBAS source file.driver\_name
- Source file is the name of a SuperBASIC source program.
- Driver name is the name of the new device driver which will be created to access the resident SuperBASIC program. If this is called BOOT then it is treated specially when used in a ROM resident file as explained below.

## **AUTO STARTING PROGRAMS**

When the QL is initialised, after any ROMs have been linked in an attempt is made to load a SuperBASIC program from a device called BOOT. If this fails (as it will if no additional ROMs are fitted) then the file MDV1\_BOOT is sought (FLP1\_BOOT on floppy based systems). By creating a ROM resident SuperBASIC program with the associated device driver named BOOT, control of the system can be gained by a program as soon as F1 or F2 is pressed. Such a BOOT program could if required startup one or more resident EXECutable programs by using the activating procedure

name. Remember however that if a resident program is not free running the BOOT program will be suspended until the resident program ends.

Completely dedicated systems can be created in this way so that naive users can enter an application without ever worrying about BOOTing from the correct disk.

## **ERRORS REPORTED BY RPM**

If RPM finds that a statement contains an error then it stops, prints the offending statement and beneath it an explanatory message from the list below is displayed. No resident file is created.

> Directive not recognised. File must start with ROMH or RAMH. Bad parameter. Too few parameters. File greater than ROM size.

In addition the familiar QDOS errors such as 'bad name' and 'drive full' can occur during I/O operations.

When RPM has successfully produced a resident file it prints some additional information. For RAM resident files, the size to be used in a RESPR call is displayed.

For ROM files, the total size and the length of the unused part of the ROM is shown, unless the file is greater than the ROM size in which case the size of the overflow is shown.

# **EXAMPLES**

To put Quill in a ROM such that it can be invoked by typing QUILL.

ROMH mdv1\_quill rom,64,QUILL v 2.3 EXEC mdv1\_quill,QUILL

To put all the Q\_Liberator release 3.2 extensions in one file:

RAMH flp1\_qlib\_sys ASME flp1\_qlib\_run ASME flp1\_glib\_ovl

ASME flp1\_qlib\_ext ASME flp1\_qlib\_bin

To create a ROM containing a toolkit and an auto starting SuperBASIC program. For those without access to a text editor to create the control file, this example shows how it can be done with a simple SuperBASIC program.

```
10 OPEN NEW #3,"mdv1 tools rpm"
20 REPeat loop
30 IF EOF THEN EXIT loop
40 READ a$ : PRINT #3,a$
50 END REPeat loop
60 CLOSE #3
70 :
80 DATA "ROMH mdv2 tools, 16, Tools installed"
90 DATA "ASME mdv2_tools_bin"
95 DATA "SBAS mdv2 tools boot, BOOT"
```
#### **PROBLEM PROGRAMS**

If you find that a program which normally gives no problems crashes when used in a resident file, it is likely that the code is in some way impure. Use of the copy option in the EXEC directive should solve the problem. SuperBASIC extensions which refuse to work when resident (particularly when in ROM) will require amendment and should be avoided. Liberation Software is unable to undertake changes to 'purify' code.

#### **EPROM PROGRAMMERS**

We can unreservedly recommend the QEP III EPROM programmer from QJUMP to those who wish to create their own EPROMS. The file produced by RPM can be directly loaded by the software which accompanies this product.